# **Java 8**

# **StreamPerformance**

# **Angelika Langer & Klaus Kreft**

http://www.AngelikaLanger.com/

#### **agenda**

#### $\bullet$ **introduction**

- $\bullet$ loop vs. sequential stream
- $\bullet$ sequential vs. parallel stream

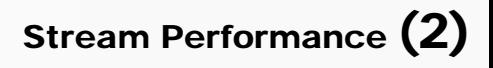

#### **what is a stream?**

- equivalent of *sequence* from functional programming languages
	- object-oriented view: *internal iterator pattern*
		- see GOF book for more details

• idea

myStream. forEach ( s -> System.out.print(s) );

*stream operation user-defined functionality applied to each element*

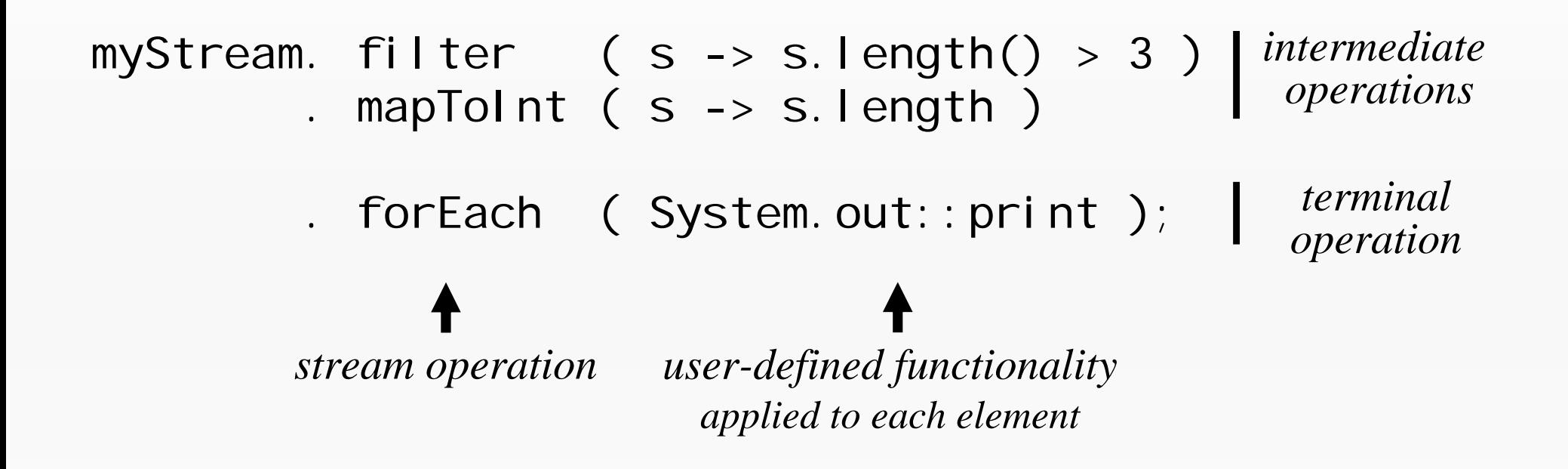

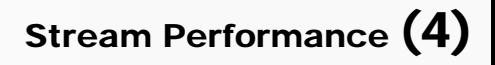

#### **obtain a stream**

• collection:

myCollection.stream(). ...

•array:

Arrays.stream(myArray). ...

- resulting stream
	- does not store any elements
	- just a view of the underlying stream source
- $\bullet$ more stream factories, but not in this talk

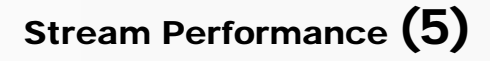

#### **parallel streams**

• collection:

```
myCollection.parallelStream(). ...
```
•array:

Arrays.stream(myArray).parallel()....

- performs stream operations in parallel
	- i.e. with multiple worker threads from fork-join common pool

myParallelStream.forEach(s -> System.out.print(s));

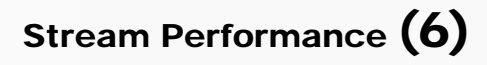

#### **stream functionality rivals loops**

• Java 8 streams:

myStream.filter(s  $\rightarrow$  s.length()  $>$  3) . mapToInt $(s \rightarrow s.$  length)  $f$ . forEach(System.out:: $print$ ;

myStream.  $filter(s \rightarrow s.length() > 3)$ . forEach(s->System.out.print(s.length));

• since Java 5:

for (String s : myCol) if  $(s.$  length $() > 3)$ System.out.print(s.length());

• pre-Java 5:

I terator iter = myCol.iterator(); while (iter.hasNext()) { String  $s = iter.next();$ if  $(s.length() > 3)$ System.out.print(s.length()); }

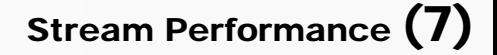

#### **obvious question …**

… how does the performance compare ?

• loop vs. sequential stream vs. parallel stream

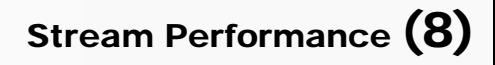

#### **agenda**

- $\bullet$ introduction
- $\bullet$ loop vs. sequential stream
- $\bullet$ sequential vs. parallel stream

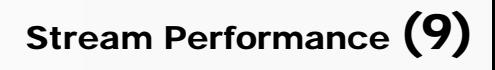

#### **benchmarks …**

… done on an older desktop system with:

- – Intel E8500,
	- $\cdot$  2 x 3,17GHz
	- 4GB RAM
- Win 7– JDK 1.8.0\_05

- disclaimer: *your mileage may vary*
	- –i.e. parallel performance heavily depends on number of CPU-Cores

#### **agenda**

- $\bullet$ introduction
- $\bullet$ **loop vs. sequential stream**
- $\bullet$ sequential vs. parallel stream

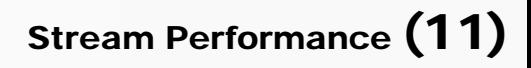

#### **how do sequential stream work?**

• example

```
String[] txt = { "State", "of", "the", "Lambda",
                                    "Libraries", "Edition"};
int result = Arrays.stream(txt).filter(s -> s.length() > 3)
                                   . mapToInt(s \rightarrow s. length())
                                   . reduce(0, (11, 12) \rightarrow 11 + 12);
```
- •filter() and mapToInt() return streams
	- intermediate operations
- reduce() returns int
	- terminal operation,
	- that produces a single result from all elements of the stream

#### **pipelined processing**

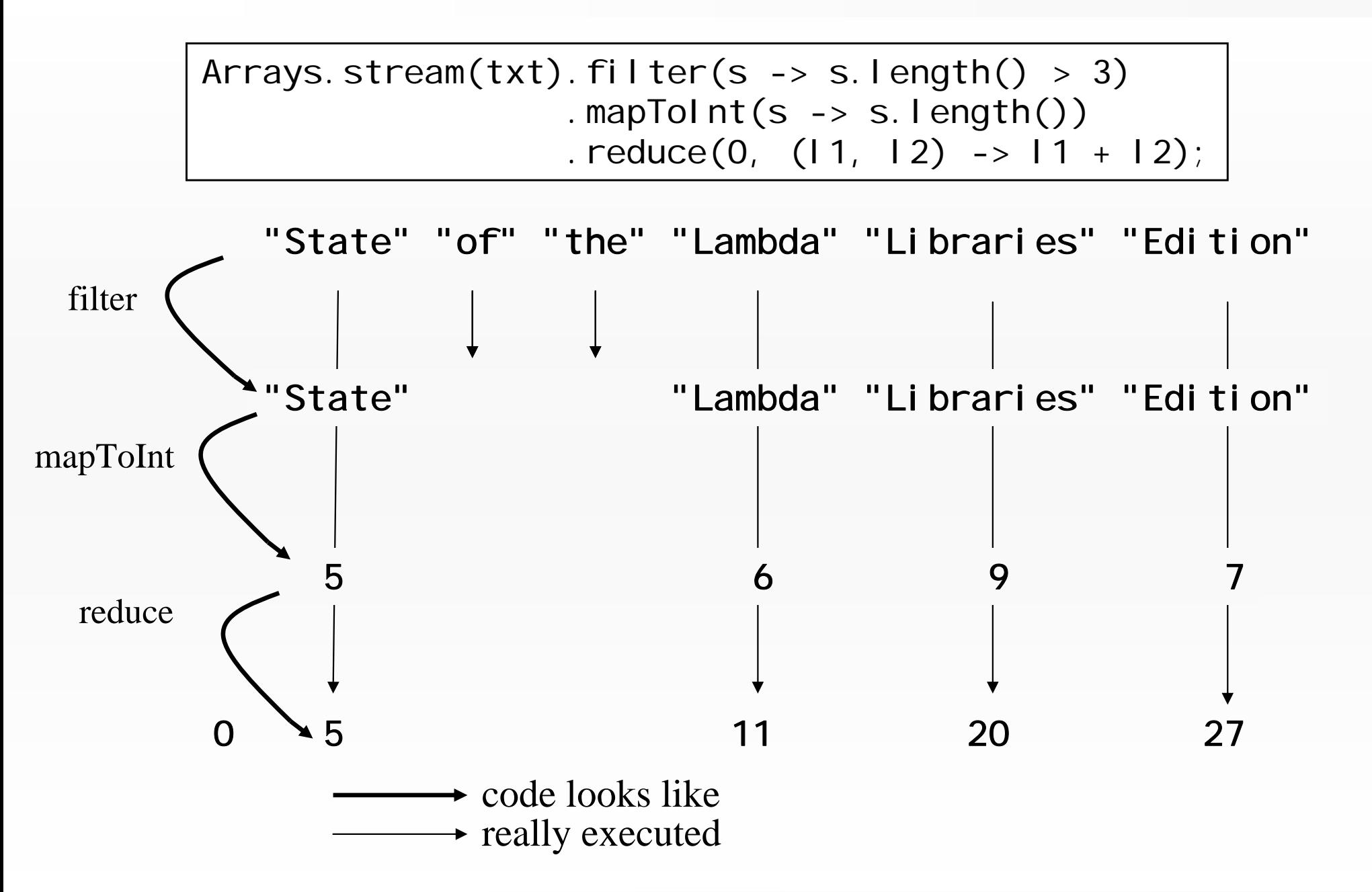

Stream Performance (13)

#### **benchmark with** int**-array**

•int[500\_000], find largest element

$$
- for-loop: \n\begin{array}{|l|l|}\n\hline \nint[] a = ints; \\
int e = ints.length; \\
int m = Integer.MIN_VALUE; \\
for (int i = 0; i < e; i++) \\
if (a[i] > m) m = a[i];\n\end{array}
$$

sequential stream:

int m = Arrays.stream(ints) .reduce(Integer.MIN\_VALUE, Math::max);

#### **results**

**for-loop: 0.36 ms seq. stream: 5.35 ms**

- •for-loop is ~15x faster
- • are seq. streams always much slower than loops?
	- no, this is the most extreme example
	- lets see the same benchmark with an ArrayList<Integer>
		- underlying data structure is also an array
		- $\cdot$  this time filled with Integer values, i.e. the boxed equivalent of int

# **benchmark with** ArrayList<Integer>

 $\bullet$  find largest element in an ArrayList with 500\_000 elements

$$
- for-loop: \begin{array}{|l|l|}\n\hline \text{int m = Integer.} \text{MI N_VALUE;} \\
\hline \text{for (int i : myList)} \\
\hline \text{if (i > m) m = i;}\n\end{array}
$$

sequential stream:

int m = myList.stream() .reduce(Integer.MIN\_VALUE, Math::max);

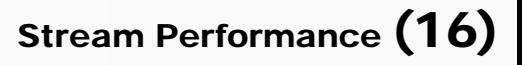

#### **results**

**ArrayList, for-loop: 6.55 ms ArrayList, seq. stream: 8.33 ms**

- for-loop still faster, but only 1,27x
- iteration for ArrayList is more expensive
	- boxed elements require an additional memory access (indirection)
	- which does not work well with the CPU's memory cache
- bottom-line:
	- iteration cost dominates the benchmark result
	- performance advantage of the for-loop is insignificant

#### **some thoughts**

- previous situation:
	- –costs of iteration are relative high, but
	- – costs of functionality applied to each element are relative low
		- after JIT-compilation: more or less the cost of a compare-assembler-instruction
- what if we apply a more expensive functionality to each element ?
	- how will this affect the benchmark results ?

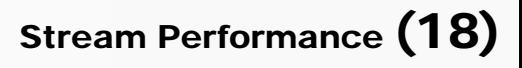

#### **expensive functionality**

• slowSin()

# from Apache Commons Mathematics Library

- – calculates a Taylor approximation of the sine function value for the parameter passed to this method
- – (normally) not in the public interface of the library
	- used to calculate values for an internal table,
	- $\cdot$  which is used for interpolation by FastCal cMath. sin()

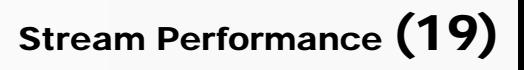

## **benchmark with** slowSin()

- int array / ArrayList with  $10\_000$  elements
	- for-loop:  $\vert$ int[] a = ints; int e = a.length; double  $m =$  Double. MIN\_VALUE; for (int i = 0; i < e; i++) { double  $d =$  Sine. slowSin(a[i]); if  $(d > m)$  m = d; }
	- sequential stream:

–

Arrays.stream(ints) .mapToDouble(Sine::slowSin) .reduce(Double.MIN\_VALUE, Math::max);

code for ArrayList changed respectively

#### **results**

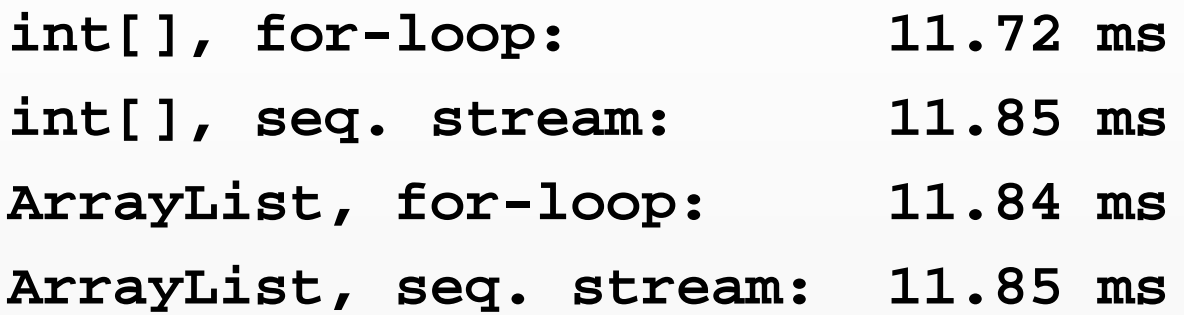

- •for-loop is not really faster
- $\bullet$  reason:
	- applied functionality costs dominate the benchmark result
	- performance advantage of the for-loop has evaporated

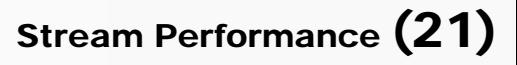

#### **other aspect (without benchmark)**

- today, compilers (javac + JIT) can optimize loops better than stream code
- •reasons:

…

- linear code (loop) vs. injected functionality (stream)
- lambdas + method references are new to Java
- loop optimization is a very mature technology

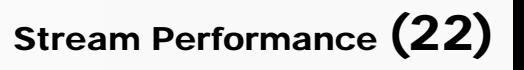

#### for**-loop vs. seq. stream / re-cap**

- •sequential stream can be slower or as fast as for-loop
- depends on
	- costs of the iteration
	- costs of the functionality applied to each element
- the higher the cost (iteration + functionality) the closer is stream performance to for-loop performance

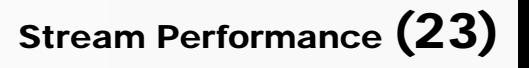

#### **agenda**

- $\bullet$ introduction
- $\bullet$ loop vs. sequential stream
- $\bullet$ **sequential vs. parallel stream**

# **introduction**

- stateless functionality
- stateful functionality

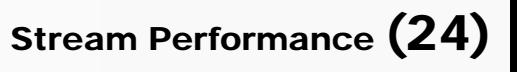

#### **parallel streams**

- $\bullet$  library side parallelism
	- important feature
		- do not know anything about threads, etc.
		- very little implementation effort, just: paral I el
- performance aspect
	- outperform loops, which are inherently sequential

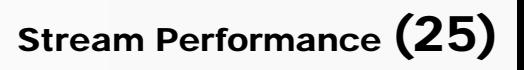

#### **how do parallel stream work?**

• example

```
final int SIZE = 64;
int[] ints = new int[SIZE];
ThreadLocal Random rand = ThreadLocal Random.current();
for (int i=0; i < SI ZE; i++) ints[i] = rand.nextlnt();
Arrays.stream(ints)
      .parallel()
      .reduce(Math::max)
      .ifPresent(System.out.println(m -> "max is: " + m));
```
•paral lel ()'s functionality is based on the fork-join framework

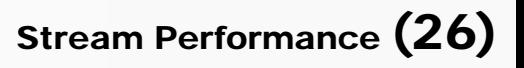

#### **fork join tasks**

- original task is divided into two sub-tasks by splitting the stream source into two parts
	- –original task's result are based on sub-tasks' results
	- –sub-tasks are divided again … *fork phase*
- at a certain depth partitioning stops
	- –tasks at this level (leaf tasks) are executed
	- –*execution phase*
- completed sub-task results are 'combined' to super-task results
	- –*join phase*

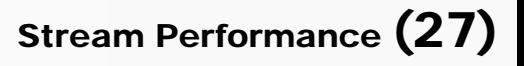

#### **find largest element with parallel stream**

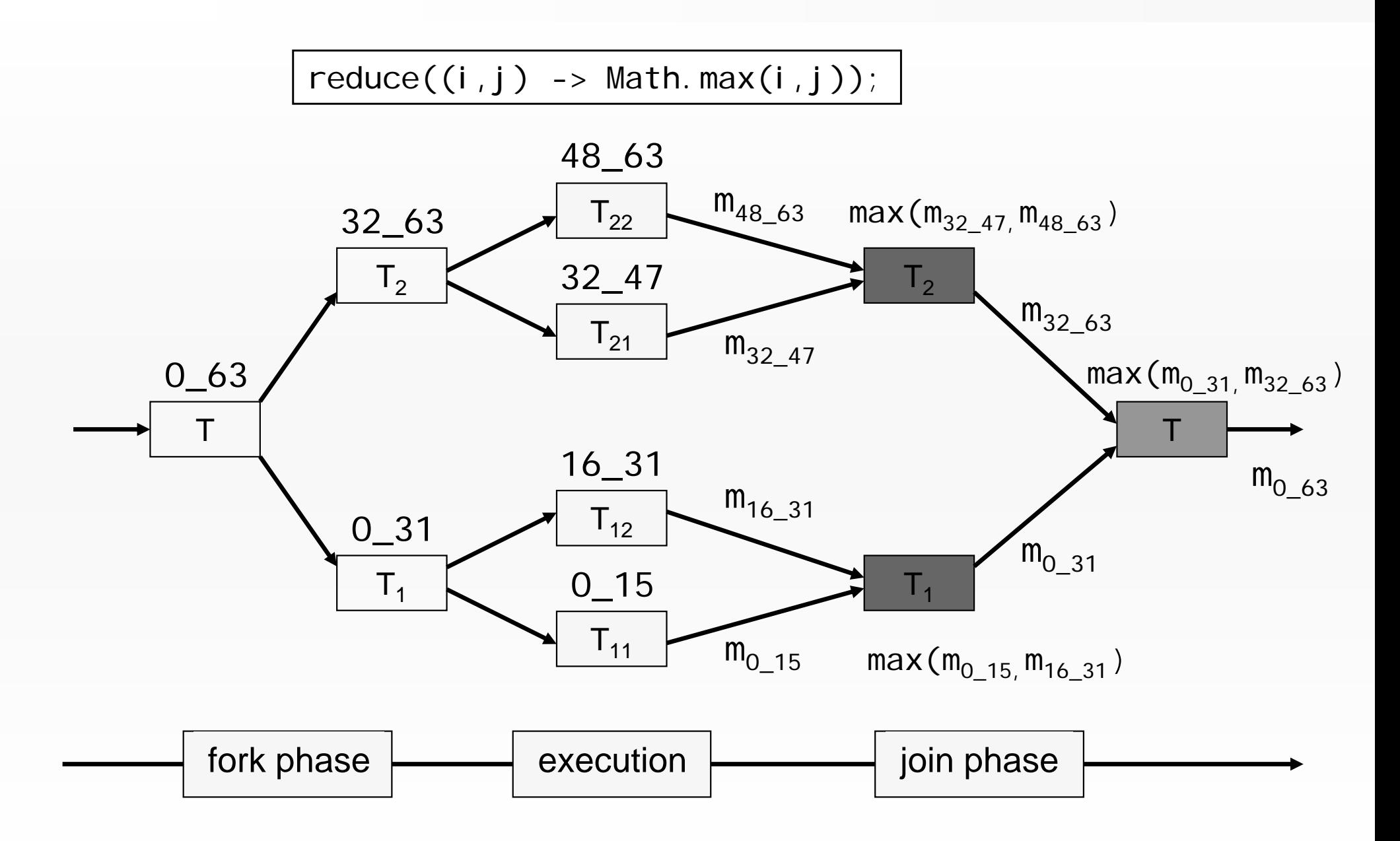

Stream Performance (28)

#### **split level**

- deeper split level than shown !!!
	- execution/leaf tasks: ~ 4\*numberOfCores
		- 8 tasks for a dual core CPU (only 4 in the previous diagram)
	- i.e. one additional split (only 2 in the previous graphic)
- key abstractions
	- –java.util.Spliterator
	- –java.util.concurrent.ForkJoinPool.commonPool()

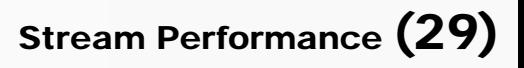

#### **what is a** Spliterator **?**

- spliterator = splitter + iterator
- each type of stream source has its own spliterator type
	- knows how to split the stream source
		- e.g. ArrayList.ArrayListSpliterator
	- knows how to iterate the stream source
		- during execution phase
	- – also used by sequential streams to iterate the whole stream source

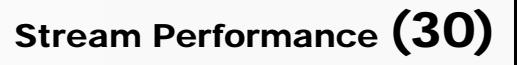

#### **what is the** CommonPool **?**

- • *common pool* is a singleton fork-join pool instance
	- introduced with Java 8
	- all parallel stream operations use the common pool
		- so does other parallel JDK functionality (e.g. CompletableFuture), too
- • default: parallel execution of stream tasks uses
	- –(current) thread that invoked terminal operation, and
	- – (number of cores – 1) many threads from common pool
		- if (number of cores)  $> 1$
- this default configuration used for all benchmarks

#### **parallel streams + intermediate operations**

• what if the stream contains upstream intermediate operations

.parallelStream().filter(...) . mapToInt $($ ...)  $. reduce((i,j) \rightarrow Math.max(i,j));$ 

when/where are these applied to the stream?

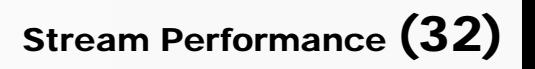

#### **find largest element in parallel**

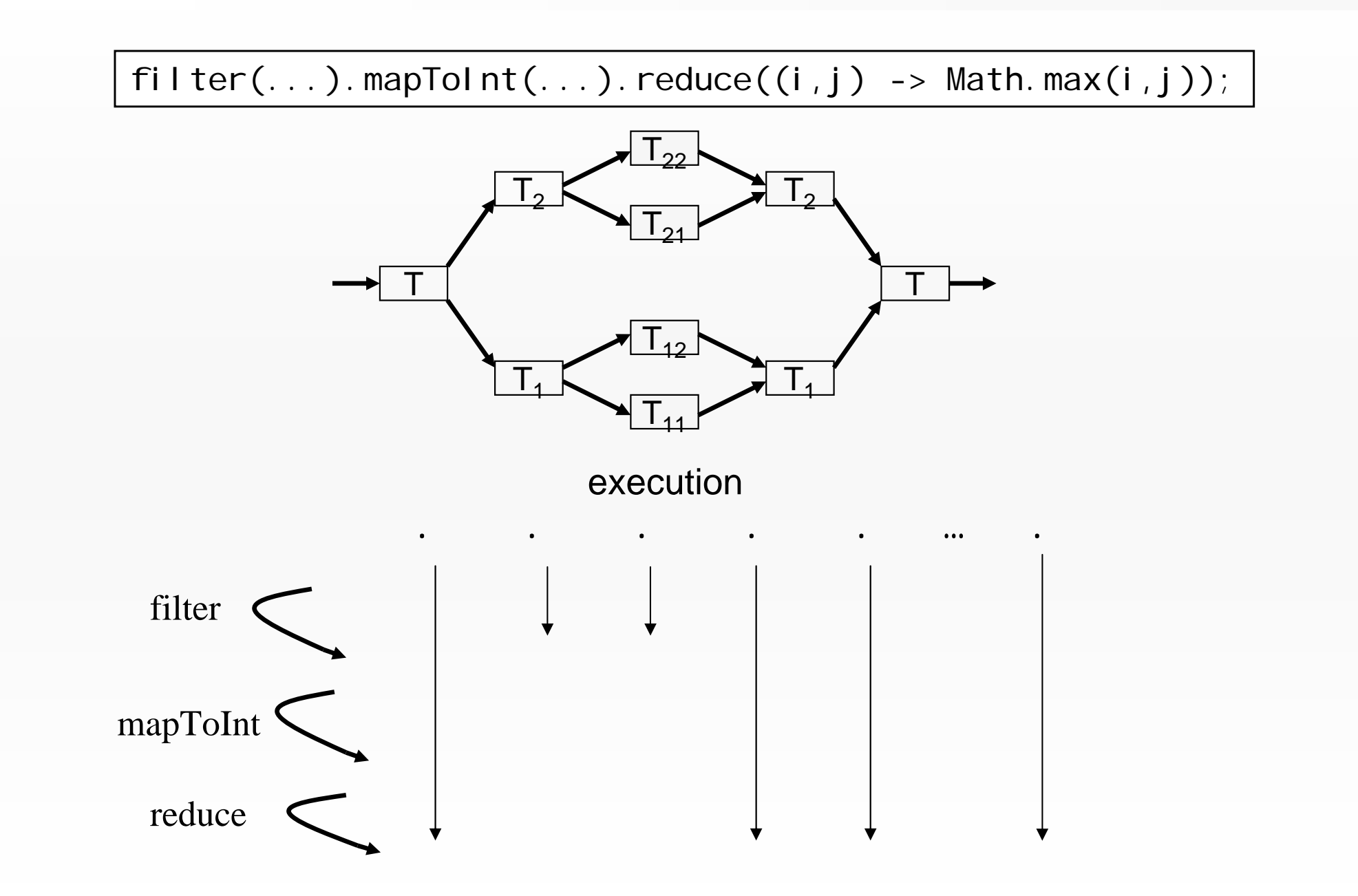

© Copyright 2003-2015 by Angelika Langer & Klaus Kreft. All Rights Reserved. http://www.AngelikaLanger.com/<br>last update: 4/23/2015,15:14

Stream Performance (33)

#### **parallel overhead …**

… compared to sequential stream algorithm

- algorithm is more complicated / resource intensive
	- create fork-join-task objects
		- splitting

…

- fork-join-task objects creation
- –thread pool scheduling

- plus additional GC costs
	- fork-join-task objects have to be reclaimed

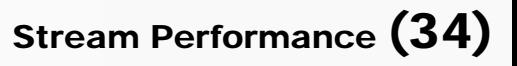

#### **agenda**

- $\bullet$ introduction
- $\bullet$ loop vs. sequential stream
- $\bullet$  **sequential vs. parallel stream**
	- introduction
	- **stateless functionality**
	- stateful functionality

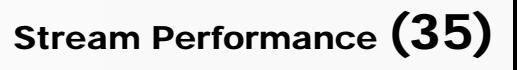

#### **back to the first example / benchmark parallel**

- • find largest element, array / collection, 500\_000 elements
	- –sequential stream:

int m = Arrays.stream(ints) .reduce(Integer.MIN\_VALUE, Math::max);

int m = myCollection.stream() .reduce(Integer.MIN\_VALUE, Math::max);

–parallel stream:

> int m = Arrays.stream(ints).parallel() .reduce(Integer.MIN\_VALUE, Math::max);

> int m = myCollection.parallelStream() .reduce(Integer.MIN\_VALUE, Math::max);

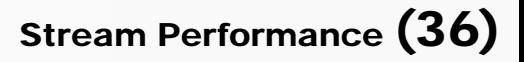

#### **results**

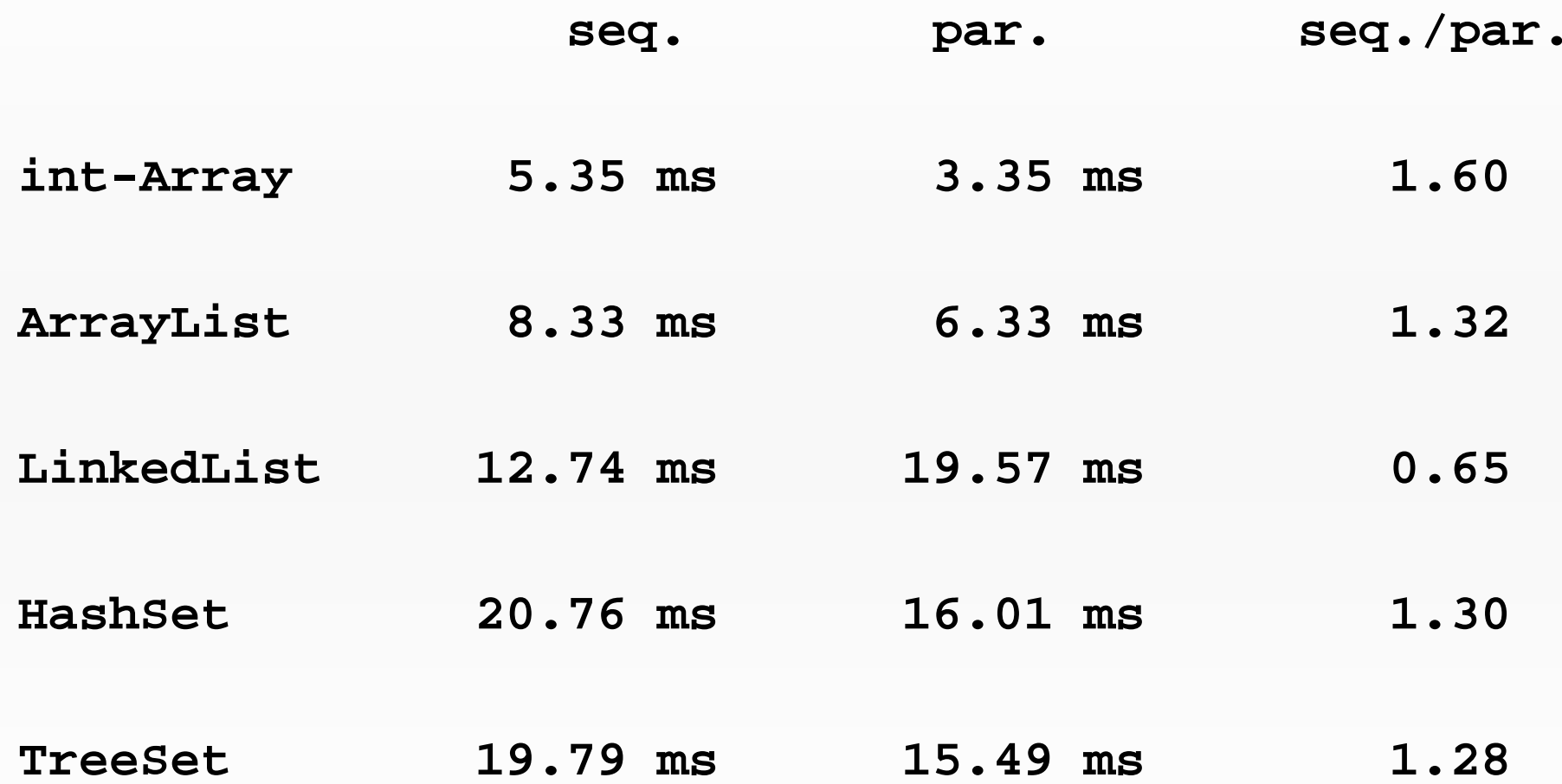

#### **result discussion**

- why is parallel LinkedList performance so bad ?
	- –hard to split
	- –needs 250\_000 i <code>terator's</code> next() invocations for the first split
		- with ArrayList: just some index computation
- performance of the other collections is also not so great
	- – functionality applied to each element is not very CPU-expensive
		- after JIT-compilation: cost of a compare-assembler-instruction
	- – iteration (element access) is relative expensive (indirection !)
		- but not CPU expensive
			- –but more CPU-power is what we have with parallel streams

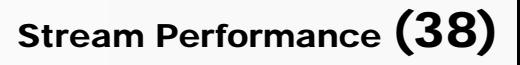

#### **result discussion (cont.)**

- why is parallel int-array performance relatively good ?
	- –iteration (element access) is no so expensive (no indirection !)

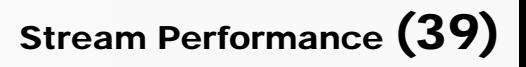

#### **CPU-expensive functionality**

- back to slowSin()
	- – calculates a Taylor approximation of the sine function value for the parameter passed to this method
	- – CPU-bound functionality
		- needs only the initial parameter from memory
		- calculation based on it's own (intermediate) results
	- –ideal to be speed up by parallel streams with multiple cores

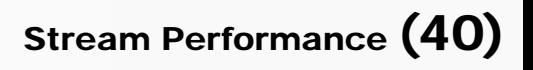

## **benchmark parallel with** slowSin()

• array / collection with 10\_000 elements

– array:

Arrays.stream(ints) // .parallel() .mapToDouble(Sine::slowSin) . reduce(Double.MIN\_VALUE,  $(i, j) \rightarrow Math.max(i, j);$ 

– collection:

myCollection.stream() // .parallelStream() .mapToDouble(Sine::slowSin) . reduce(Double.MIN\_VALUE,  $(i, j) \rightarrow Math.max(i, j);$ 

#### **results**

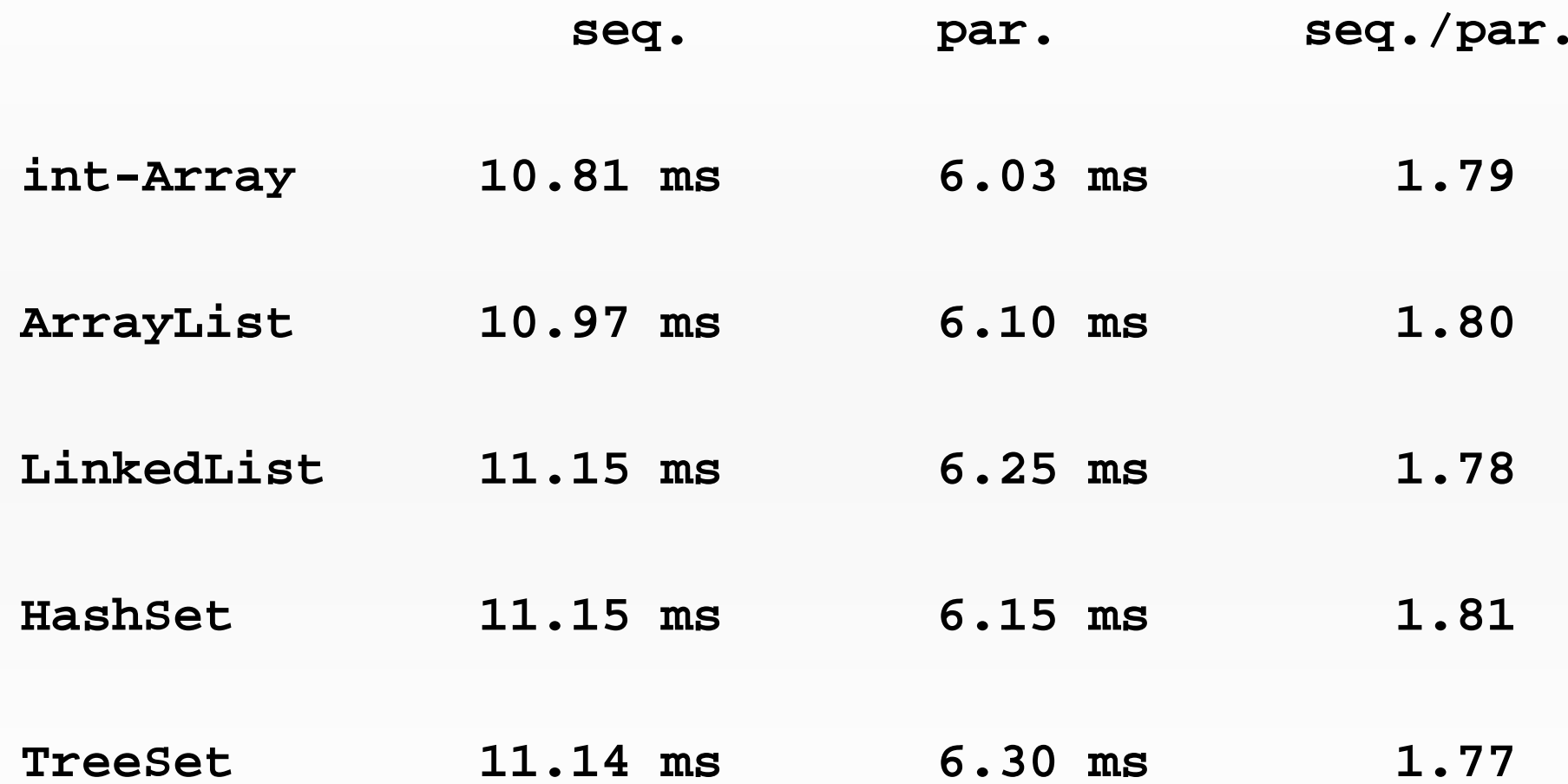

#### **result discussion**

- performance improvements for all stream sources
	- –by a factor of  $\sim 1.8$ 
		- even for LinkedList
- the ~1.8 is the maximum improvement on our platform
	- – the remaining 0.2 are
		- overhead of the parallel algorithm
		- sequential bottlenecks (Amdahl's law)

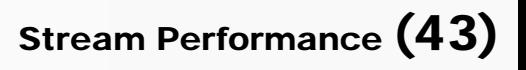

#### **sufficient size (without benchmark)**

- • stream source must have a sufficient size, so that it benefits from parallel processing
- Doug Lea mentioned 10\_000 for CPU-inexpensive funct.
	- http://gee.cs.oswego.edu/dl/html/StreamParallelGuidance.html
- 500\_000 respectively 10\_000 in our examples
	- size can be smaller for CPU-expensive functionality

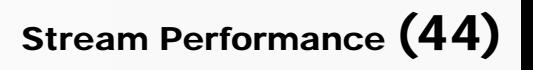

#### **dynamic overclocking (without benchmark)**

- • modern multi-core CPU typically increases the CPU-frequency when not all of its cores are active
	- Intel call this feature: turbo boost
- benchmark sequential versus parallel stream
	- seq. test might run with a dynamically overclocked CPU
	- will this also happen in the real environment or only in the test?
- no issue with our test system
	- CPU too old
	- no dynamic overclocking

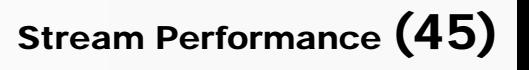

#### **agenda**

- •introduction
- •loop vs. sequential stream
- $\bullet$  **sequential vs. parallel stream**
	- introduction
	- stateless functionality
	- **stateful functionality**

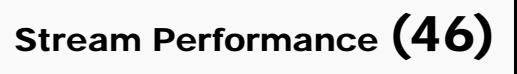

#### **stateful functionality …**

- … with parallel streams / multiple threads boils down to *shared mutable state*
- costs performance to handle this
	- lock, requires waiting
	- lock-free CAS, requires retries in case of collision
- traditionally not supported with *sequences*
	- functional programming languages don't have mutable types, and
	- (often) no parallel sequences either
- new solutions/approaches in Java 8 streams

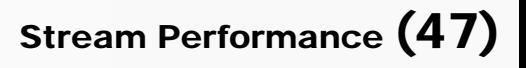

#### **stateful functionality with Java 8 streams**

- intermediate stateful operations, e.g. distinct()
	- see javadoc: *This is a stateful intermediate operation.*
	- shared mutable state handled by stream implementation (JDK)
- (terminal) operations that allow stateful functional parameters, e.g.
	- forEach(Consumer<? super T> action)
	- see javadoc: *If the* action *accesses shared state, it is responsible for providing the required synchronization*.
	- shared mutable state handled by user/client code

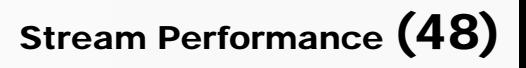

#### **stateful functionality with Java 8 streams (cont.)**

- stream's overloaded terminal operatation: collect()
	- shared mutable state handled by stream implementation, and
	- collector functionality
		- standard collectors from Collectors (JDK)
		- $\cdot$  user-defined collector functionality (JDK + user/client code)
- don't have time to discuss all situations
	- only discuss distinct()
	- shared mutable state handled by stream implementation (JDK)

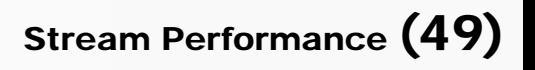

# distinct()

- $\bullet$  element goes to the result stream, if it hasn't already appeared before
	- appeared before, in terms of equal s()
	- shared mutable state: elements already in the result stream
		- have to compare the current element to each element of the output stream
- parallel introduces a barrier (algorithmic overhead)

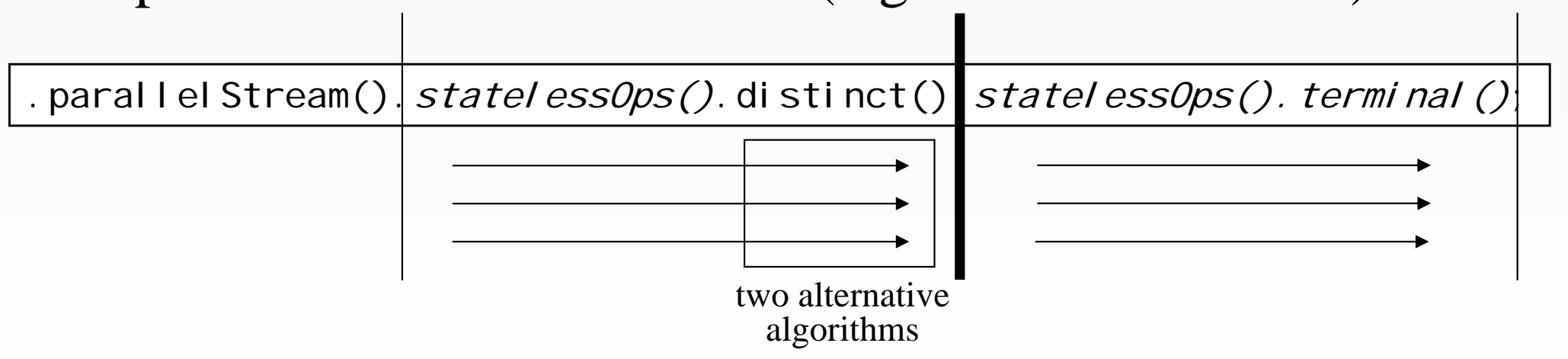

## **two algorithms for parallel** distinct()

- ordering  $+$  di sti nct()
	- – normally elements go to the next stage, in the same order in which they appear for the first time in the current stage
- javadoc from distinct()
	- *Removing the ordering constraint with* unordered() *may result in significantly more efficient execution for* distinct() *in parallel pipelines, if the semantics of your situation permit.*
- two different algorithms for parallel distinct()
	- one for ordered result stream + one for unordered result stream

# **benchmark with** distinct()

•Integer[100\_000], filled with 50\_000 distinct values

// sequential Arrays.stream(integers).distinct().count();

// parallel ordered Arrays.stream(integers).parallel().distinct().count();

// parallel unordered Arrays.stream(integers).parallel().unordered().distinct().count();

- results:
	- **seq. par. ordered par. unordered 6.39 ms 34.09 ms 9.1 ms**

# **benchmark with** distinct() + slowSin()

**e** Integer[10\_000], filled with numbers 0 … 9999

Arrays.stream(newIntegers) //.parallel().unordered() .map(i -> new Double(2200\* Sine.slowSin(i \* 0.001)).intValue()) .distinct()  $\cdot$  count ();

- after the mapping 5004 distinct values
- results:

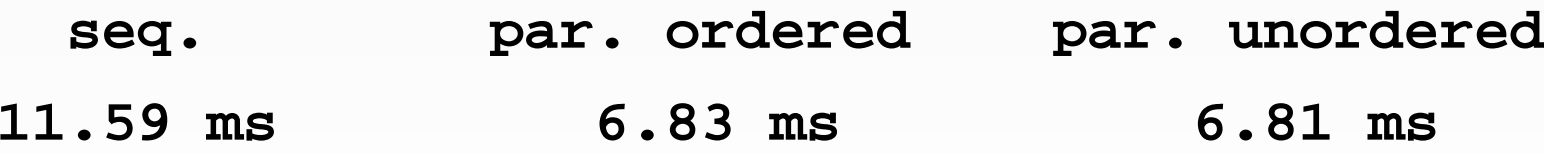

#### **sequential vs. parallel stream / re-cap**

to benefit from parallel stream usage …

- • … stream source …
	- must have sufficient size
	- should be easy to split
- • … operations …
	- should be CPU-expensive
	- should not be stateful

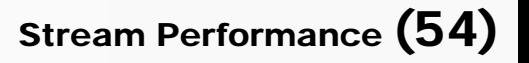

#### **advice**

- benchmark on target platform !
- previous benchmark:
	- find largest element, Li nkedLi st, 500\_000 elements

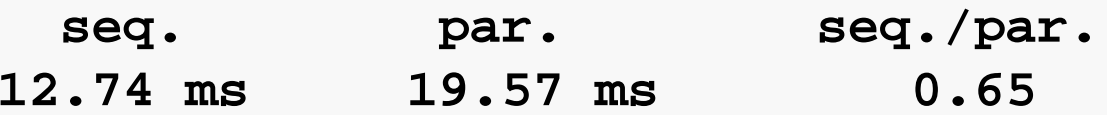

- what if we use a quad-core-CPU (Intel i5-4590)?
	- will the parallel result be worse, better, … better than seq. … ?

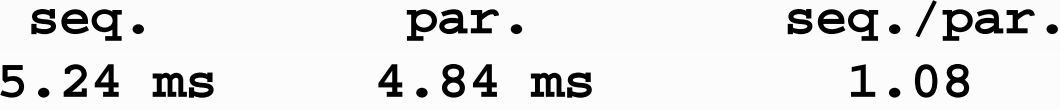

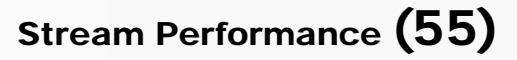

**authors**

# Angelika Langer

# Klaus Kreft

# http://www.AngelikaLanger.com

© Copyright 2003-2015 by Angelika Langer & Klaus Kreft. All Rights Reserved. http://www.AngelikaLanger.com/<br>last update: 4/23/2015,15:14

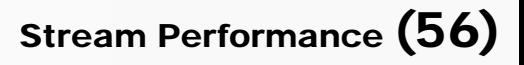

#### **stream performance**

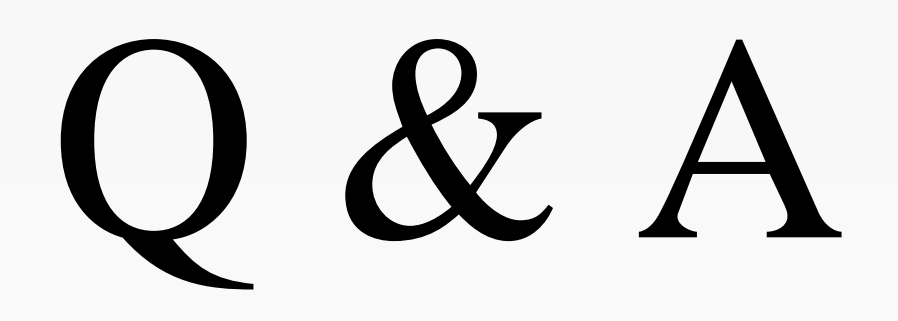

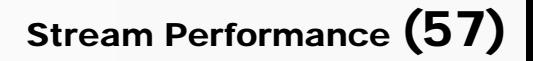